# <span id="page-0-1"></span>╒

#### LATEX Mathe

Sascha Frank

[Mal was](#page-2-0)

# Mathematik mit LATEX

Sascha Frank SS 2006 www.namsu.de

<span id="page-0-0"></span>8. August 2006

# Ubersicht ¨

### LA[TEX Mathe](#page-0-0) Sascha Frank

[Mal was](#page-2-0)

## [Mal was neues!](#page-2-0)

- [fancy](#page-2-0)
	- [Eigene Befehle & Kommandos](#page-10-0)
	- [Usepackage](#page-23-0)

## 2 [Einleitung](#page-0-1)

[Besonderheiten](#page-0-1)

## **[Basic](#page-0-1)**

- [normal](#page-0-1)
- [advanced](#page-0-1)

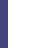

# 4 [Umgebungen](#page-0-1)

- [Inline](#page-0-1)
- [Abgesetzt](#page-0-1)
- **•** [Gleichung](#page-0-1)

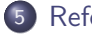

**[Referezen](#page-0-1)** 

# Mal ein anderes "Outfit"

#### LA[TEX Mathe](#page-0-0)

- Sascha Frank
- [Mal was](#page-2-0)
- [fancy](#page-4-0)
- 
- 
- 
- 
- 
- 

## • kleine Änderung des Seitenstils

z.B. \pagestyle{fancy}

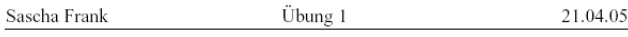

<span id="page-2-0"></span>Aufgabe 1:

# Fancyheader

#### LA[TEX Mathe](#page-0-0)

- Sascha Frank
- [Mal was](#page-2-0)
- [fancy](#page-4-0)
- 
- 
- 
- 
- 
- 
- \usepackage{fancyhdr}
- \pagestyle{fancy}
- $\bullet$  \lhead{Sascha Frank}
- $\bullet \ \delta\$ ' \Ubung 1}
- $\bullet$  \rhead{21.04.05}

## Neue Kommands

#### **LAT<sub>E</sub>X** Mathe

- Sascha Frank
- [Mal was](#page-2-0) [Eigene Befehle](#page-10-0)
- 
- 
- 
- 
- 
- 
- mit \newcommand{\name}{Definition} kann man sich Abkürzungen erstellen
	- z.B. \newcommand{\GT}{Spieltheorie }
	- so erzeugt \GT die Ausgabe Spieltheorie
- <span id="page-4-0"></span>mit \newcommand{\name}[Anzahl]{Definition} kann man zusätzlich Argumente übergeben
	- $\bullet$  \newcommand{\GTB}[1]{\GT \ Blatt Nr.#1}
	- so erzeugt \GTB{2} die Ausgabe Spieltheorie Blatt Nr.2

## Zusätzliche Befehle

#### LA[TEX Mathe](#page-0-0)

- Sascha Frank
- [Mal was](#page-2-0) [Eigene Befehle](#page-10-0)
- 
- 
- 
- 
- neben \newcommand
- gibt es \renewcommand{\name}[Anzahl]{Definition}
	- verändert bereits bestehende Befehle
- DeclareMathOperator{\Prob}{Prob}
	- definiert Operatoren
- und \newenviroment{\name}[Anzahl]{Begin}{End}
	- verändert bereits bestehende Umgebung

## Mein erstes usepackage

#### LA[TEX Mathe](#page-0-0)

- Sascha Frank
- [Mal was](#page-2-0) [Usepackage](#page-23-0)
- 
- 
- 
- 
- 
- ein usepackage hat die Endung .sty
- **•** Braucht folgende Angaben
	- \NeedsTeXFormat{LaTeX2e}
	- \ProvidesPackage{paketname}
	- $\bullet$  \RequirePackage $\{ \ldots, \ldots \}$
	- \endinput

## Pakete

#### LA[TEX Mathe](#page-0-0)

#### Sascha Frank

# [Mal was](#page-2-0)

#### [Einleitung](#page-0-1)

## zusätzliche Pakete:

- amsmath Umgebungen
- amssymb Symbole

### Dokument mit Mathe

\documentclass[12pt,twoside]{article} \usepackage{amsmath,amssymb} \begin{document} Ein bisschen Text . . . \end{document}

# **Rückblick**

#### LA[TEX Mathe](#page-0-0)

#### Sascha Frank

# [Mal was](#page-2-0)

#### [Einleitung](#page-0-1)

## In normalem Text \$ – Form

### Satz des Pythagoras:

In einem rechtwinkeligem Dreieck gilt  $c = \sqrt{a^{2} + b^{2}}$ 

In einem rechtwinkeligem Dreieck gilt  $c = \sqrt{a^2 + b^2}$ 

# Probleme

#### **LAT<sub>E</sub>X** Mathe

Sascha Frank

[Mal was](#page-2-0)

[Besonderheiten](#page-0-1)

## Bsp.

Seien \$a,b \in \mathbb{R}, dann gilt  $(a+b)^{2} = a^{2} + 2ab + b^{2} + 2ab$ Seien  $a, b \in \mathbb{R}$ , danngilt $(a + b)^2 = a^2 + 2ab + b^2$ 

Besser

### Bsp.

Seien \$a,b \in \mathbb{R}, \textrm{dann gilt}\,  $(a+b)^{2} = a^{2} + 2ab + b^{2} + 2ab$ Seien  $a, b \in \mathbb{R}$ , dann gilt  $(a + b)^2 = a^2 + 2ab + b^2$ 

## Abstände & Klammern

#### **LA[TEX Mathe](#page-0-0)**

#### Sascha Frank

# [Mal was](#page-2-0)

## [Besonderheiten](#page-0-1)

## Abstände

$$
x \ y \ x \ xy
$$
  

$$
x \ y \ x \ y
$$
  

$$
x \ y \ a \ x \ y
$$

## Klammern

<span id="page-10-0"></span>\nStat 
$$
(x + \sum_{i=0}^{n} y^{i} - \sum_{i=0}^{n} y^{i-1})
$$
 (x +  $\sum_{i=0}^{n} y^{i^2}$ )\n

\n\n**Left  $(x + \sum_{i=0}^{n} f_n \in \{i^2\}$  \right)**

\n\n**Right**\n

# $S_F$

# **Standard**

### LA[TEX Mathe](#page-0-0)

Sascha Frank

- [Mal was](#page-2-0)
- 
- [normal](#page-0-1)
- 

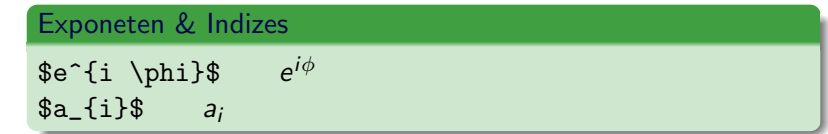

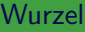

$$
\sqrt[3]{sqrt(2)} \sqrt[3]{2}
$$
  
\$\sqrt[3]{2}\$ $\sqrt[3]{2}$ 

## Bruch

$$
\{\frac{1}{a}\} \quad \frac{1}{a}
$$
  
\n $\frac{1}{\frac{c}{a}}$ 

$$
-\frac{1}{\frac{a}{b}}
$$

# $\overline{S}_{r}$

# Standard II

#### LA[TEX Mathe](#page-0-0)

Sascha Frank

# [Mal was](#page-2-0)

[advanced](#page-0-1)

### Binom

 $\binom{n}{k} = \binom{n-1}{k-1} + \binom{n-1}{k}$  $\binom{n}{k}$  $\binom{n}{k} = \binom{n-1}{k-1}$  $\binom{n-1}{k+1} + \binom{n-1}{k}$  $\binom{-1}{k}$ 

### SPI

$$
\sum_{i=1}^{n} a_{i} \sum_{j=1}^{n} a_{j} \sum_{j=1}^{n} a_{j} \prod_{j=1}^{n} a_{j}
$$
\n
$$
\int_{x}^{\infty} x \ dx \
$$

$$
\frac{\sum_{i=1}^{n} a_i}{\prod_{i=1}^{n} a_i}
$$

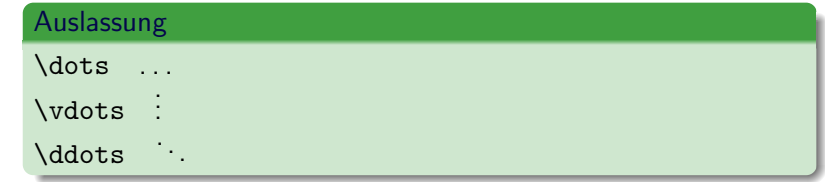

# k.A.

#### LA[TEX Mathe](#page-0-0)

#### Sascha Frank

# [Mal was](#page-2-0)

# [advanced](#page-0-1)

## Unter...

 $\underbrace{a + \dots + a}_{\textttm{n-mall}} = na$  $a + \cdots + a = na$  $\sum_{n-\text{mal}}$ 

### über. . .

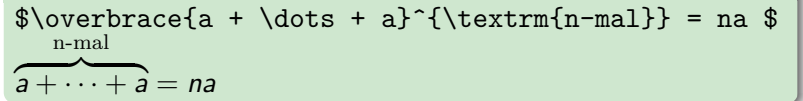

# ⊢

# Stapel & Pfeile

#### $\overline{\text{LAT}}$ FX Mathe

#### Sascha Frank

- [Mal was](#page-2-0)
- 
- [advanced](#page-0-1)
- 
- 

### Stapeln

# $\allowbreak$  \dots \stackrel{(a)}{=} \dots  $\allowbreak$  \\

# $\cdots \stackrel{(a)}{=} \ldots$

## Pfeile  $$ \to \$ \$\Rightarrow\$ ⇒ \$\iff\$ ⇐⇒

## $\text{}}$  /

## mehrfache Indizes

#### **LAT<sub>E</sub>X** Mathe

#### Sascha Frank

- [Mal was](#page-2-0)
- 
- [advanced](#page-0-1)
- 

### zentriert

 $\sum_{\substack{0 \leq x \leq n}} a(i,j)$  \$  $\sum_{0\leq 1 a $(i, j)$$  $0 < i < n$ 

### linksbündig

```
\sum_{\begin{subarray}{c} \text{subarray}}{1} 0 \leq 1 \leq m \end{subarray}0 < j < n \end{math} a(i,j)$
\sum_{0\leq 1<m} a(i, j)0 < j < n
```
# $S_F$

# Fallunterscheidung

### LA[TEX Mathe](#page-0-0)

#### Sascha Frank

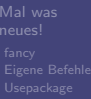

# [advanced](#page-0-1)

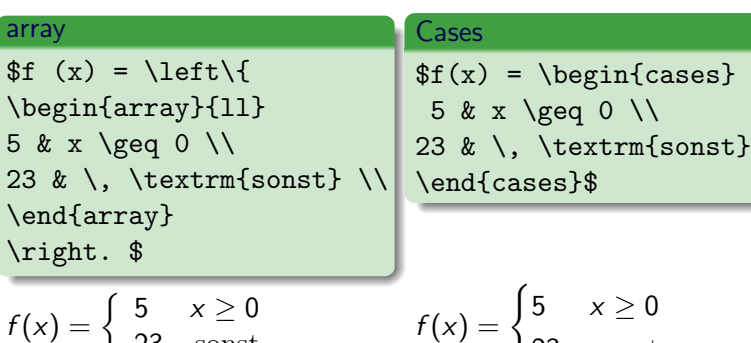

$$
= \left\{ \begin{array}{ll} 5 & x \geq 0 \\ 23 & \text{sonst} \end{array} \right.
$$

$$
f(x) = \begin{cases} 5 & x \ge 0 \\ 23 & \text{sonst} \end{cases}
$$

# \$ Umgebung

#### LA[TEX Mathe](#page-0-0)

#### Sascha Frank

# [Mal was](#page-2-0)

# [Inline](#page-0-1)

## Bsp. \$ Umgebung

$$
\begin{array}{ccc}\n\text{1} & x-y \leq 0 \\
\text{1} & x \leq y \end{array}
$$

## \$ \sum\_{i=0}^{n} a\_{i}\$

$$
x - y \leq 0 \,\forall x \leq y \, \sum_{i=0}^{n} a_i
$$

Eine einfache Aussage ist  $x - y \leq 0 \forall x \leq y$  aber als Beispiel für Mathe im Text reicht sie.

# math I

#### $\overline{\text{LAT}}$ FX Mathe

#### Sascha Frank

- [Mal was](#page-2-0)
- 

- [Inline](#page-0-1)
- 
- 

## Bsp. math

## \begin{math}  $x-y \leq 0 \leq x$  and  $\leq x$  $\sum_{i=0}^{n} a_{i}$ \end{math}

$$
x - y \leq 0 \,\forall x \leq y \sum_{i=0}^{n} a_i
$$

# math II

#### LA[TEX Mathe](#page-0-0)

#### Sascha Frank

- [Mal was](#page-2-0)
- 

- [Inline](#page-0-1)
- 
- 

### math II Bsp.

```
Eine einfache Aussage ist
\begin{math}
 x-y \leq 0 \leq x and x-y \leq 0\end{math}
aber als Beispiel für Mathe im Text reicht sie.
```
Eine einfache Aussage ist  $x - y \leq 0 \forall x \leq y$  aber als Beispiel für Mathe im Text reicht sie.

# S Ē

## math–kurz

#### **LA[TEX Mathe](#page-0-0)**

#### Sascha Frank

- [Mal was](#page-2-0)
- 
- 
- [Inline](#page-0-1)
- 
- 

### Bsp. math–kurz

$$
\x-y \leq 0 \setminus \forall x \leq y \setminus
$$

 $x - y \leq 0 \forall x \leq y$ 

## displaymath unnummerierte Formeln

#### LA[TEX Mathe](#page-0-0)

#### Sascha Frank

# [Mal was](#page-2-0)

[Abgesetzt](#page-0-1)

### Bsp. displaymath

## \begin{displaymath}

 $x-y \leq 0 \leq x$  and  $\leq x$  $\sum_{i=0}^{n} a_{i}$ 

\end{displaymath}

$$
x-y\leq 0\,\forall\,x\leq y\sum_{i=0}^n a_i
$$

# $S_{\text{I}}$ ┣

# displaymath–kurz

### $\overline{\text{LAT}}$ FX Mathe

#### Sascha Frank

[Mal was](#page-2-0)

[Abgesetzt](#page-0-1)

## Bsp. displaymath–kurz

 $\{ x-y \leq 0 \}, \forall$  and  $\{ x-y \leq 0 \}$ 

$$
x-y\leq 0\,\forall\,x\leq y
$$

## equation nummerierte Formeln

#### LA[TEX Mathe](#page-0-0)

Sascha Frank

# [Mal was](#page-2-0)

[Gleichung](#page-0-1)

## Bsp. equation

\begin{equation}  $x-y \leq 0 \leq x$  and  $\sqrt{x}$ \end{equation} \begin{equation}  $\sum_{i=0}^{n} a_{i}$ \end{equation}

<span id="page-23-0"></span>
$$
x - y \leq 0 \forall x \leq y \tag{1}
$$
\n
$$
\sum_{i=0}^{n} a_i \tag{2}
$$

## eqnarray

#### LA[TEX Mathe](#page-0-0)

Sascha Frank

# [Mal was](#page-2-0)

[Gleichung](#page-0-1)

## durchnummerierte Formeln

### Bsp. eqnarray

```
\begin{eqnarray}
x-y & \leq & 0 \, \forall \, x \leq y \\
\sum_{i=0}^{n}a_{i}&\geq&0\, \forall \,a_{i}\geq0
\end{eqnarray}
```

$$
x-y \leq 0 \forall x \leq y
$$
  
\n
$$
\sum_{i=0}^{n} a_i \geq 0 \forall a_i \geq 0
$$
 (1)

# Quellen & Literatur

#### LA[TEX Mathe](#page-0-0)

Sascha Frank

[Mal was](#page-2-0)

[Quellen](#page-0-1)

## http://www.ams.org/tex/amslatex.html

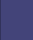

H. Kopka: "LaTeX: Band 1 - Eine Einführung", Addison-Wesley Deutschland (1996)

DANTE e.V. http://www.dante.de 螶